#### **PB DeCompiler Crack X64**

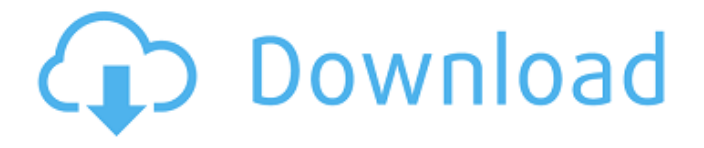

PB DeCompiler Free Download is an application that can assist you in decompiling PowerBuilder PBD files. It can perform reverse engineering operations on such files, in the attempt to rebuild the original source code,

making it human readable. Simple interface and two working modes Despite its advanced functions, it features a plain interface comprising a minimalistic set of options. The decompiler can process files created with various versions of PowerBuilder, ranging

from 5 to 12. Addressing both experienced and beginner programmers, it features two different functioning modes, namely 'Simple' and 'Professional'. The first one narrows down the number of options within the menus, while the latter comes with additional tools and

functionality. Process PowerBuilder files and view their structure You start by browsing for the PowerBuilder or PocketBuilder file you want to load. The application analyzes the input file and displays its structure, while also detecting the compile mode. It features syntax highlighting and can

sort the generated treeview by various criteria. There are various options that you can choose from. PB DeCompiler Full Crack enables you to re-create the PBW and PBT file or export the current file or object to SR format, with or without dependencies. PB DeCompiler comes with

# search and navigation options that enable you to explore the generated code, list and view SQL tables and statements. You can find a specific string in the opened script or source code, as well as instruct the application to search for it at the beginning of each line. Moreover, it allows you

to look for a certain function, user or system event or a control name. A useful PBD decompiler PB DeCompiler helps you analyze the way a PBD file was originally built. It is easy to work with, but the terminology it uses requires basic programming knowledge and

familiarity with PowerBuilder files. What's new in PB DeCompiler 19.0: - Export function available for Professional mode only - Added a search for specific strings option - Added support for compile modes other than Standalone and Web What's new in PB

DeCompiler 19.0: - Export function available for Professional mode only - Added a search for specific strings option - Added support for compile modes other than Standalone and Web Legit Reviews - PB DeCompiler 19.0 Legit Reviews 11-08-2016 13:52 New PB

# DeCompiler is an application that can assist you in decompiling PowerBuilder PBD files. It

**PB DeCompiler Crack+ Free [Latest] 2022**

# PB DeCompiler is an application that can assist you in decompiling

PowerBuilder PBD files. It can perform reverse engineering operations on such files, in the attempt to rebuild the original source code, making it human readable. Simple interface and two working modes Despite its advanced functions, it features a plain interface comprising a

minimalistic set of options. The decompiler can process files created with various versions of PowerBuilder, ranging from 5 to 12. Addressing both experienced and beginner programmers, it features two different functioning modes, namely 'Simple' and

'Professional'. The first one narrows down the number of options within the menus, while the latter comes with additional tools and functionality. Process PowerBuilder files and view their structure You start by browsing for the PowerBuilder or PocketBuilder file you want to load. The

# application analyzes the input file and displays its structure, while also detecting the compile mode. It features syntax highlighting and can sort the generated treeview by various criteria. There are various options that you can choose from. PB DeCompiler enables you to re-create the PBW

and PBT file or export the current file or object to SR format, with or without dependencies. PB DeCompiler comes with search and navigation options that enable you to explore the generated code, list and view SQL tables and statements. You can find a specific string in the opened script or

source code, as well as instruct the application to search for it at the beginning of each line. Moreover, it allows you to look for a certain function, user or system event or a control name. A useful PBD decompiler PB DeCompiler helps you analyze the way a PBD file was originally built. It is easy to work

with, but the terminology it uses requires basic programming knowledge and familiarity with PowerBuilder files. PBD DLL Demultiplexer is a PBD DLL demultiplexer tool which will extract additional events generated by PowerBuilder or Delphi

applications. It can be used for multiple applications like Delphi, PowerBuilder, VB6, Visual Studio, etc. Step 1: Open the PB DLL demultiplexer main screen, click Run (start) button.Step 2: Browse for the PBD DLL you want to extract additional events from.Step 3: Specify the

settings (thread ID) for the additional event(s) you want to obtain.Step 4: Choose the working mode: Interactive (single click) or Command Prompt b7e8fdf5c8

**PB DeCompiler Activation Free Download PC/Windows**

PowerBuilder DeCompiler 2.0 Application was added to the catalog on Friday 26th February 2015 in category Tools and their versions: V 1.4.5 Application was added to the catalog on Friday 10th March 2015 in category Tools and their

versions: V 1.4.4 Application was added to the catalog on Friday 18th April 2015 in category Tools and their versions: V 1.4.3 Application was added to the catalog on Friday 8th July 2015 in category Tools and their versions: V 1.4.2 Application was added to the catalog on Friday

11th September 2015 in category Tools and their versions: V 1.4.1 Description: PB DeCompiler is an application that can assist you in decompiling PowerBuilder PBD files. It can perform reverse engineering operations on such files, in the attempt to rebuild the

# original source code, making it human readable. Simple interface and two working modes Despite its advanced functions, it features a plain interface comprising a minimalistic set of options. The decompiler can process files created with various versions of

PowerBuilder, ranging from 5 to 12. Addressing both experienced and beginner programmers, it features two different functioning modes, namely 'Simple' and 'Professional'. The first one narrows down the number of options within the menus, while the latter comes with

additional tools and functionality. Process PowerBuilder files and view their structure You start by browsing for the PowerBuilder or PocketBuilder file you want to load. The application analyzes the input file and displays its structure, while also detecting the compile mode. It features syntax

highlighting and can sort the generated treeview by various criteria. There are various options that you can choose from. PB DeCompiler enables you to re-create the PBW and PBT file or export the current file or object to SR format, with or without dependencies. PB DeCompiler comes

with search and navigation options that enable you to explore the generated code, list and view SQL tables and statements. You can find a specific string in the opened script or source code, as well as instruct the application to search for it at the beginning of each line. Moreover, it allows you

# to look for a certain function, user or system event or a control name. A useful PBD decompiler PB DeCompiler helps you analyze the way a PBD file was originally built. It is easy

**What's New In PB DeCompiler?**

# -- PB DeCompiler is an application that can

assist you in decompiling PowerBuilder PBD files. It can perform reverse engineering operations on such files, in the attempt to rebuild the original source code, making it human readable. -- Simple interface and two working modes -- Despite its advanced

# plain interface comprising a minimalistic set of options. The decompiler can process files created with various versions of PowerBuilder, ranging from 5 to 12. -- Addressing both experienced and beginner programmers,

functions, it features a

# it features two different functioning modes, namely 'Simple' and 'Professional'. The first one narrows down the number of options within the menus, while the latter comes with additional tools and functionality. -- Process PowerBuilder files and view their structure -- You start by browsing

# for the PowerBuilder or PocketBuilder file you want to load. The application analyzes the input file and displays its structure, while also detecting the compile mode. It features syntax highlighting and can sort the generated treeview by various criteria. -- There are various options that you

can choose from. PB DeCompiler enables you to re-create the PBW and PBT file or export the current file or object to SR format, with or without dependencies. -- PB DeCompiler comes with search and navigation options that enable you to explore the generated code, list and view SQL tables and

statements. You can find a specific string in the opened script or source code, as well as instruct the application to search for it at the beginning of each line. Moreover, it allows you to look for a certain function, user or system event or a control name. -- A useful PBD decompiler -- PB

DeCompiler helps you analyze the way a PBD file was originally built. It is easy to work with, but the terminology it uses requires basic programming knowledge and familiarity with PowerBuilder files. Price: \$14.00; License: Shareware (Free to Try); File Size: 5.5 MB;

Platform: Windows 2000, Windows NT, Windows Me, Windows 98, Windows 95; ZMDDeCompiler is a utility to decompile zmd files, which are used by PowerBuilder developers for executing some applications. It supports the free version of PowerBuilder, both on

PocketBuilder and Classic/Xtra. The decompiler is the best PBD decompiler. It doesn't have any user interface, but it runs on the command line. PowerBuilder PBD Dec

**System Requirements:**

Supported operating systems: Windows XP, Windows Vista, Windows 7, Windows 8, Windows 8.1, Windows 10 Windows XP, Windows Vista, Windows 7, Windows 8, Windows 8.1, Windows 10 Minimum processor requirements: Intel®

# Core™2 Duo CPU E6550 2.66 GHz or Intel® Core™2 Duo CPU E6750 2.93 GHz or Intel® Core™i5 CPU E6540 3.33 GHz or Intel® Core™i7 CPU E6770 3.10 GHz or AMD® Athlon™ X2 2.

<https://thelacypost.com/alva-crack-free-download-final-2022/> <https://warm-river-46076.herokuapp.com/quymong.pdf> <https://opagac-elearning.org/blog/index.php?entryid=4206> [https://touky.com/flickroom-crack-free-registration-code-download](https://touky.com/flickroom-crack-free-registration-code-download-updated-2022/)[updated-2022/](https://touky.com/flickroom-crack-free-registration-code-download-updated-2022/) [https://arabistgroup.com/wp-content/uploads/2022/07/Talking\\_Clock.pdf](https://arabistgroup.com/wp-content/uploads/2022/07/Talking_Clock.pdf) <http://www.studiofratini.com/screen-lock-crack-product-key-winmac/> <https://www.5etwal.com/visualdivx-0-9-7-activation-2022-new/> <https://fitadina.com/2022/07/04/ll-media-center-crack-download/> [https://dawnintheworld.net/vista-codec-package-5-2-3-with-full-keygen-](https://dawnintheworld.net/vista-codec-package-5-2-3-with-full-keygen-download-pc-windows-2022/) [download-pc-windows-2022/](https://dawnintheworld.net/vista-codec-package-5-2-3-with-full-keygen-download-pc-windows-2022/)

<https://papyrefb.online/smax-crack-download/>

<http://www.studiofratini.com/jaxe-crack-latest-2022/>

<https://redisoft.institute/blog/index.php?entryid=6847>

<https://pes-sa.com/sites/default/files/webform/jalajen569.pdf>

<http://findmallorca.com/glinspector-crack-with-license-code-free/>

[https://www.sedaguzellikmerkezi.com/easy-view-crystal-reports-viewer](https://www.sedaguzellikmerkezi.com/easy-view-crystal-reports-viewer-crack-download/)[crack-download/](https://www.sedaguzellikmerkezi.com/easy-view-crystal-reports-viewer-crack-download/)

<https://jankriti.com/frontier-crack-license-key/>

<https://wakelet.com/wake/qWzyU1XMaf4pE2qOz0e9h>

<https://tutorizone.com/auto-tune-evo-vst-incl-product-key/>

[https://salty-thicket-83115.herokuapp.com/Great\\_Barcode\\_Generator.pdf](https://salty-thicket-83115.herokuapp.com/Great_Barcode_Generator.pdf) [https://www.cameraitacina.com/en/system/files/webform/feedback/tonttu.](https://www.cameraitacina.com/en/system/files/webform/feedback/tonttu.pdf) [pdf](https://www.cameraitacina.com/en/system/files/webform/feedback/tonttu.pdf)